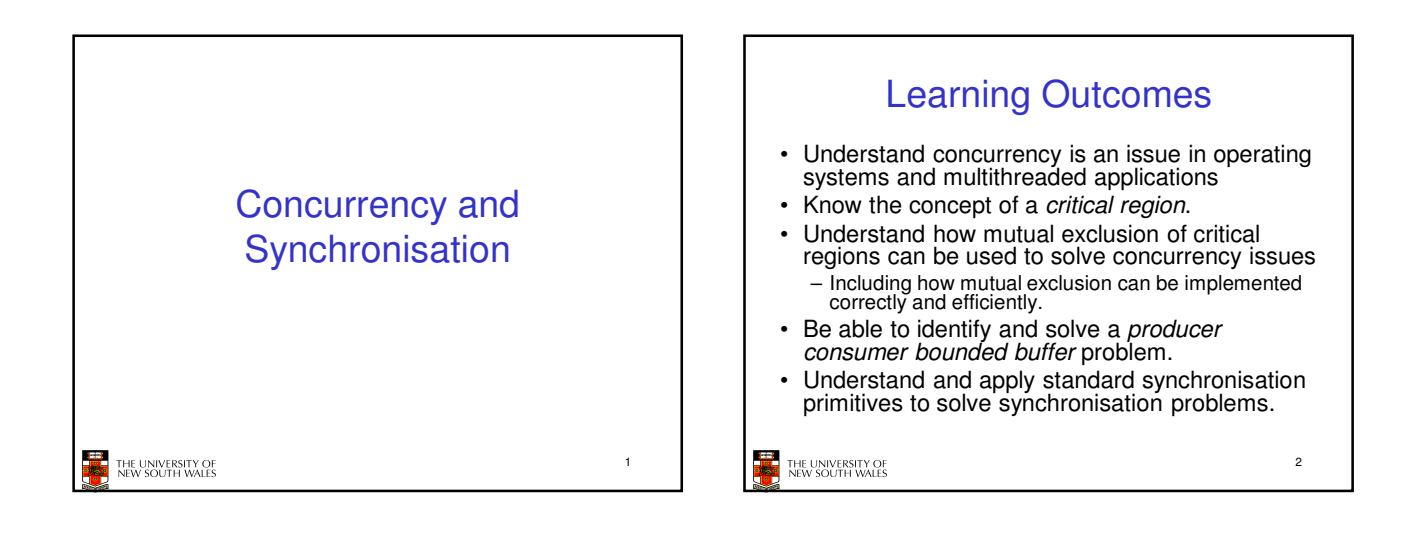

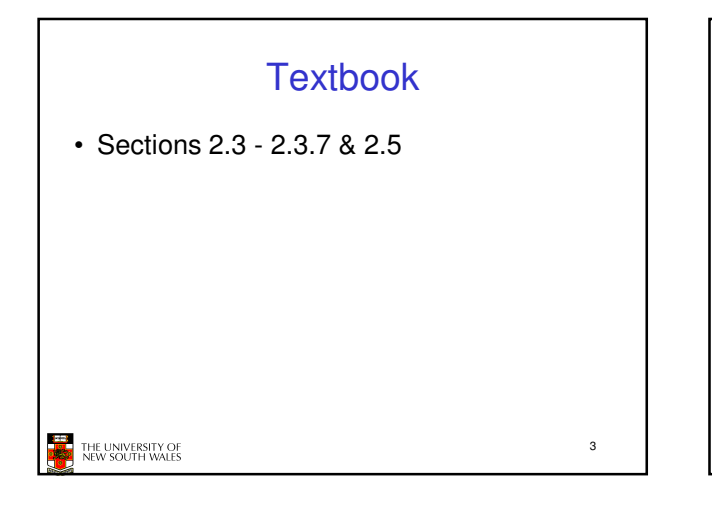

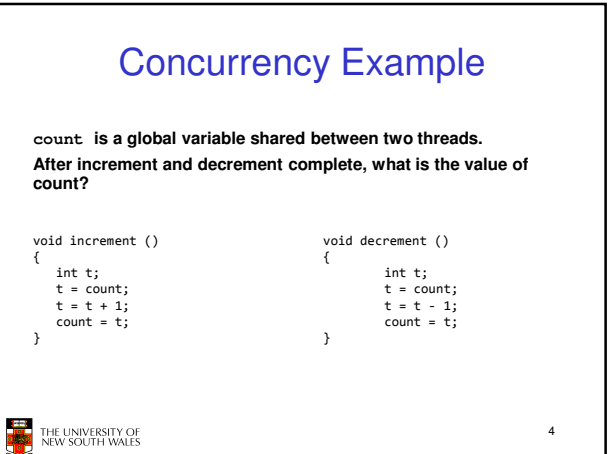

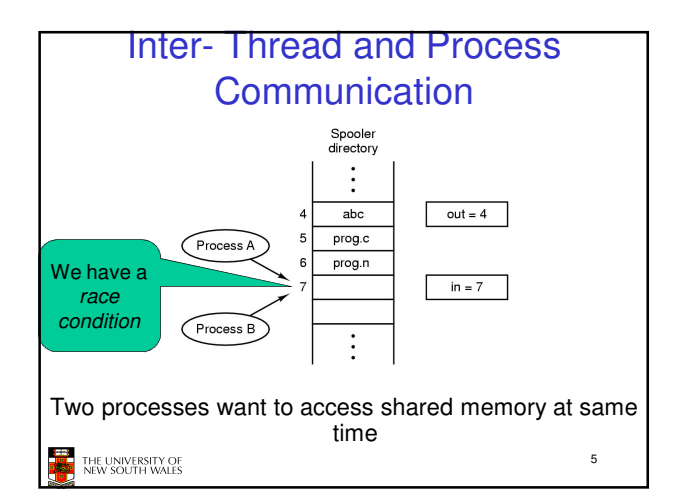

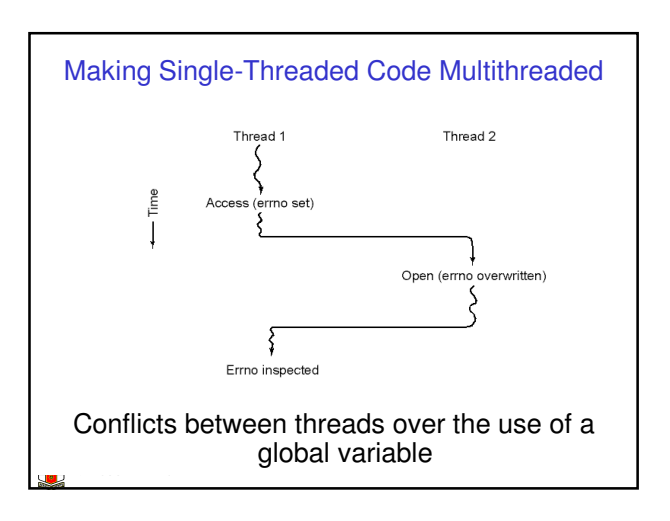

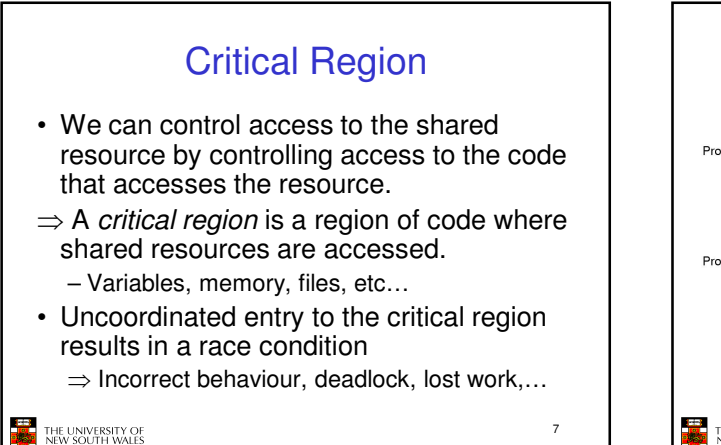

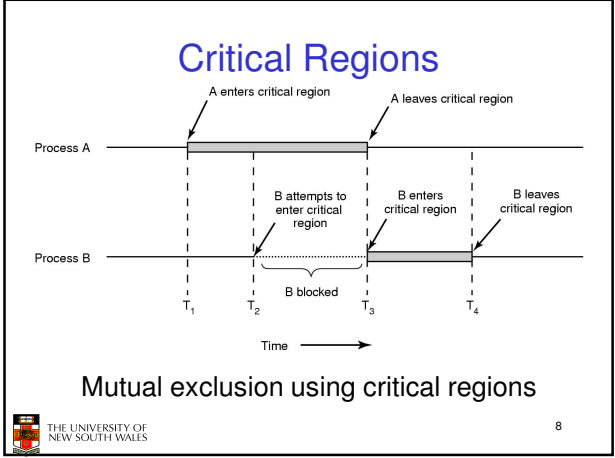

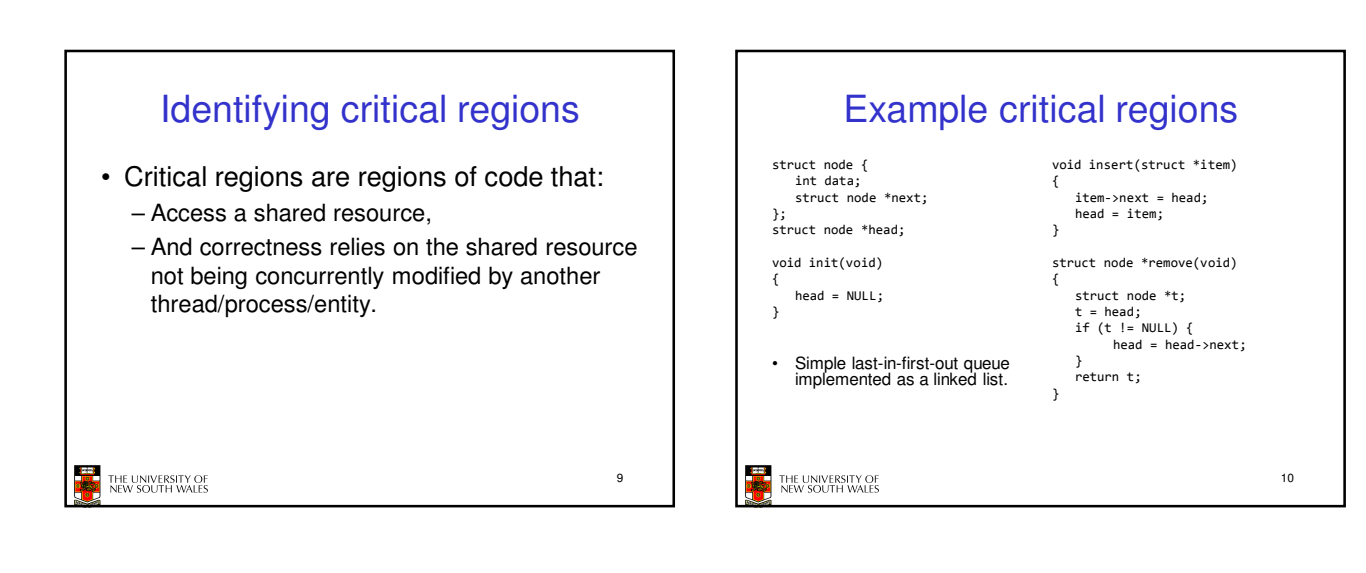

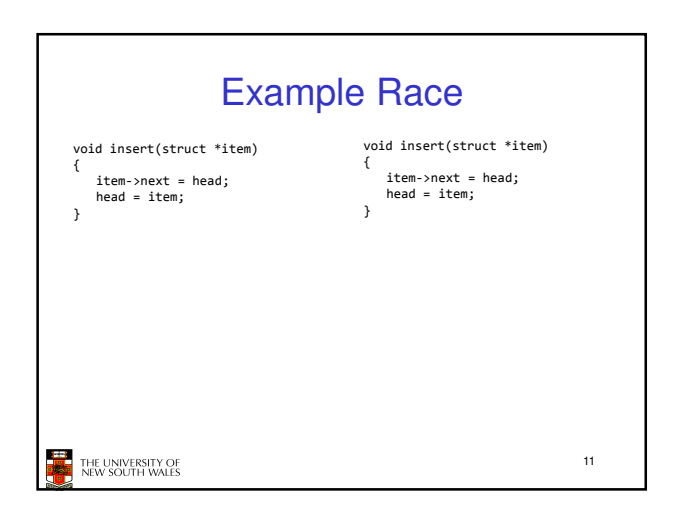

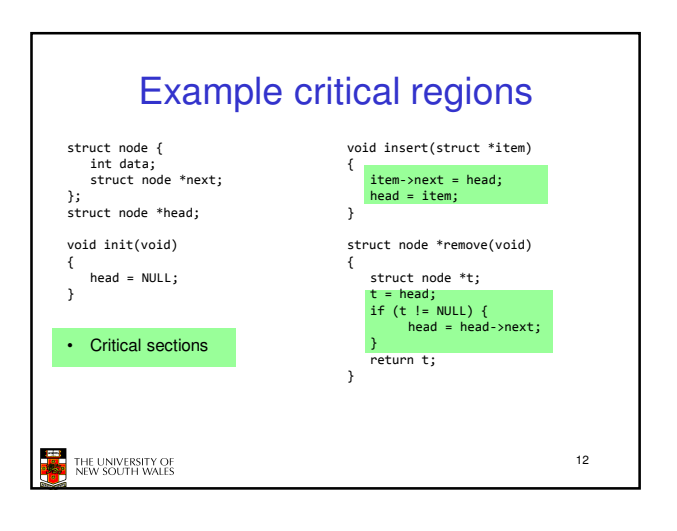

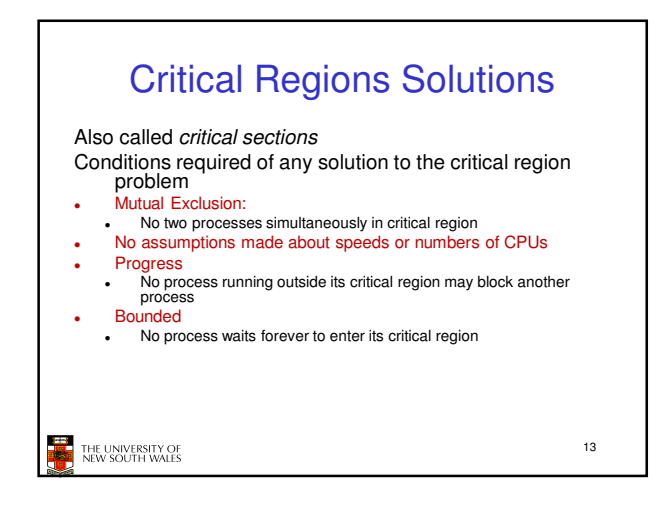

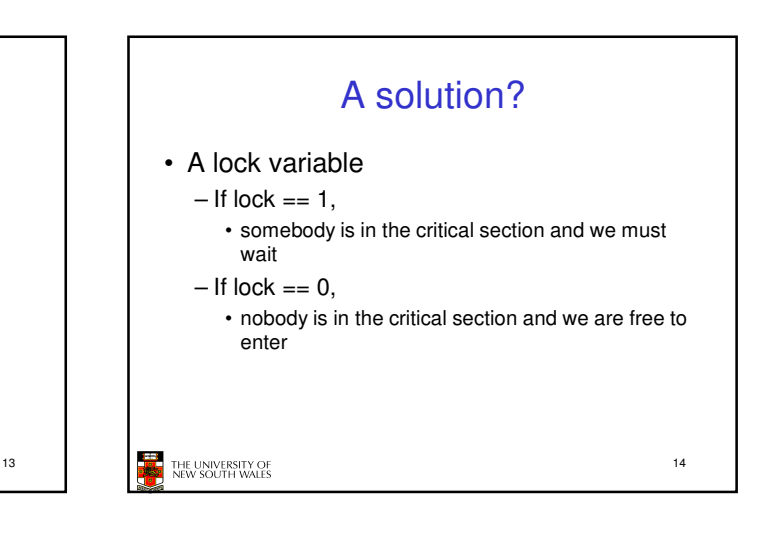

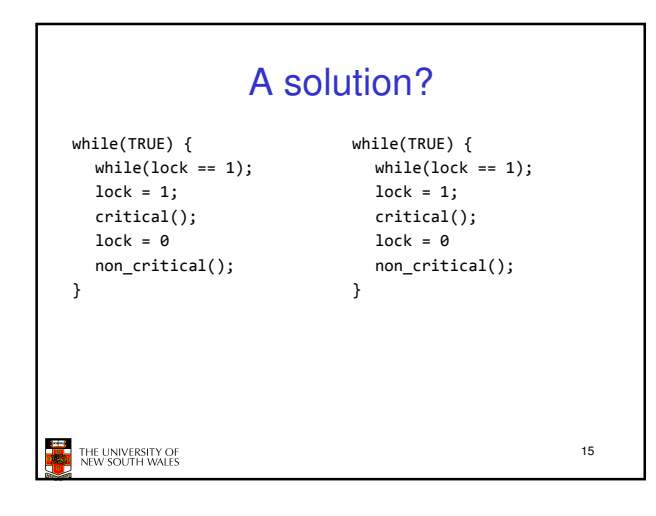

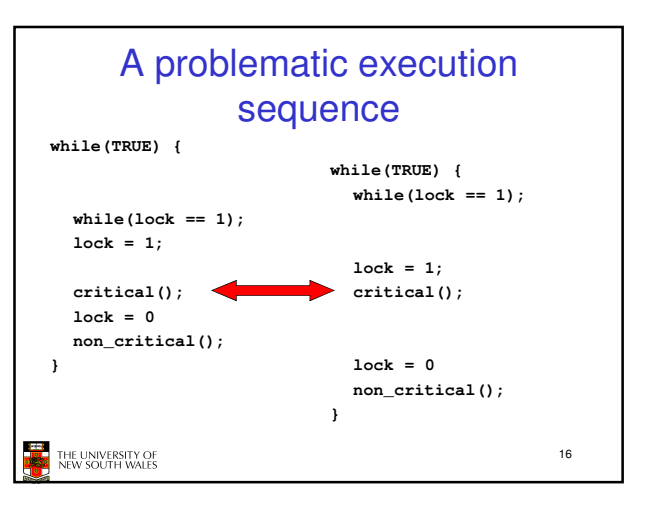

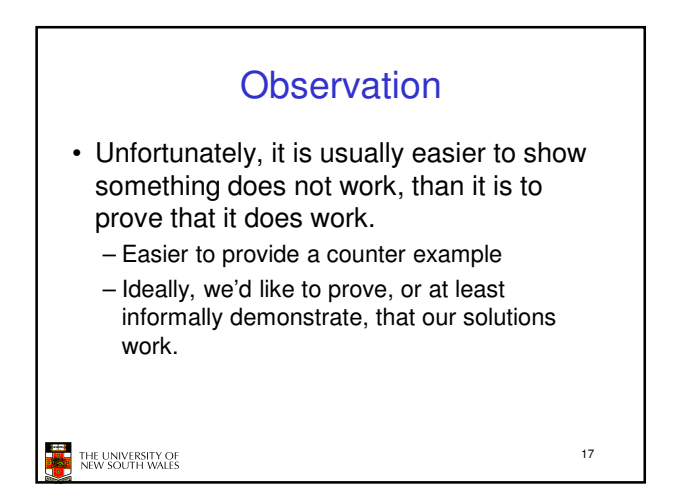

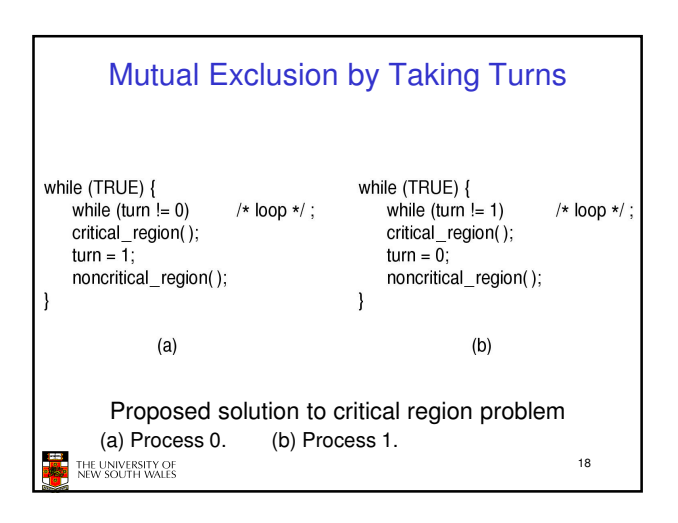

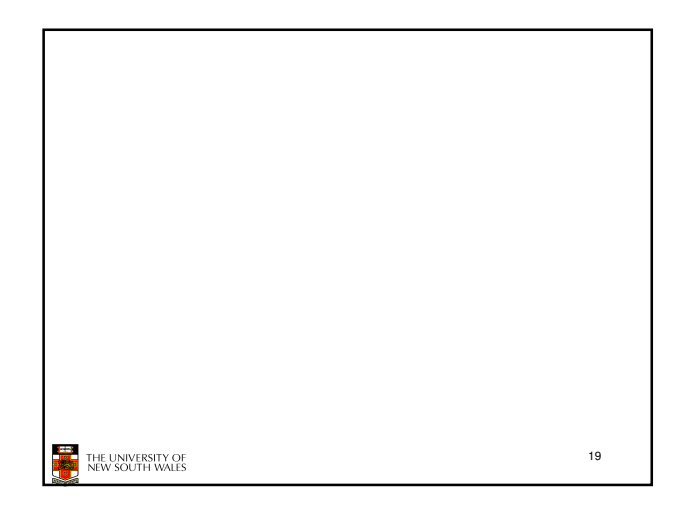

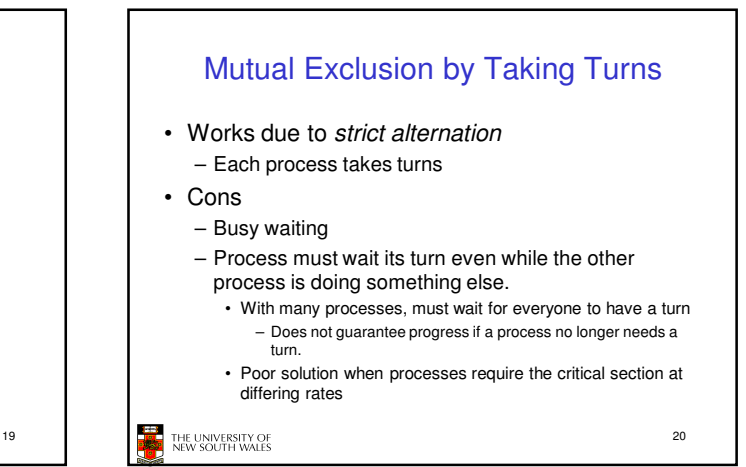

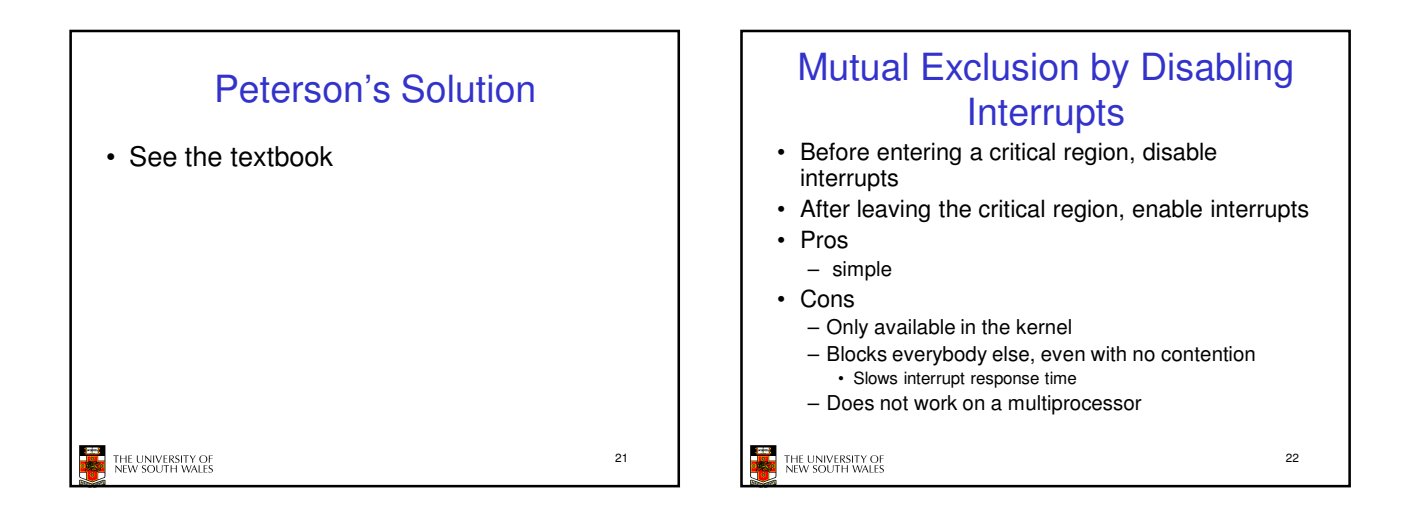

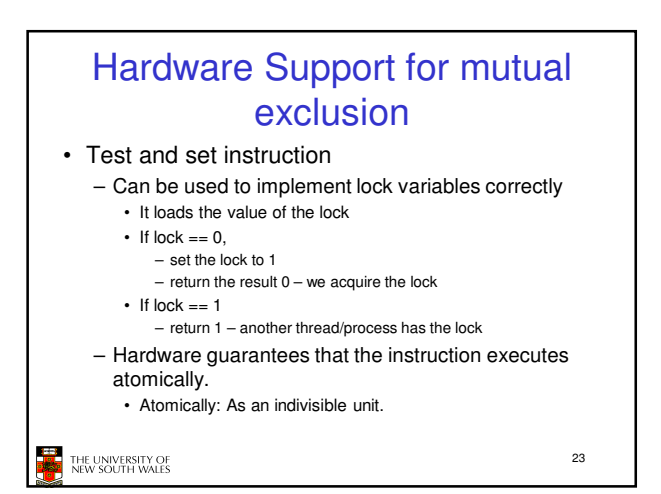

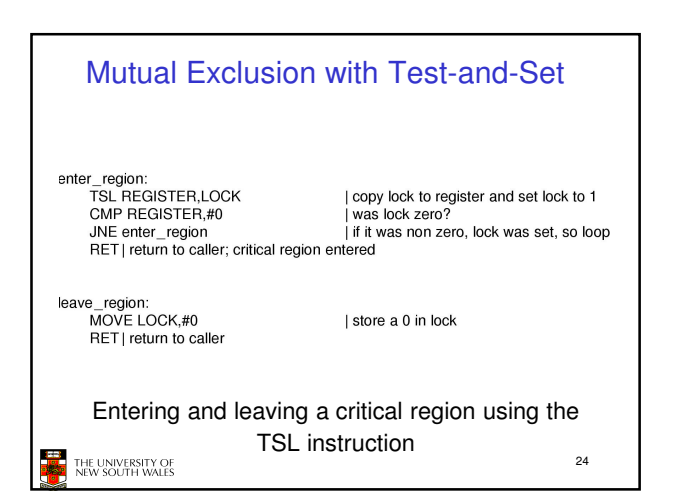

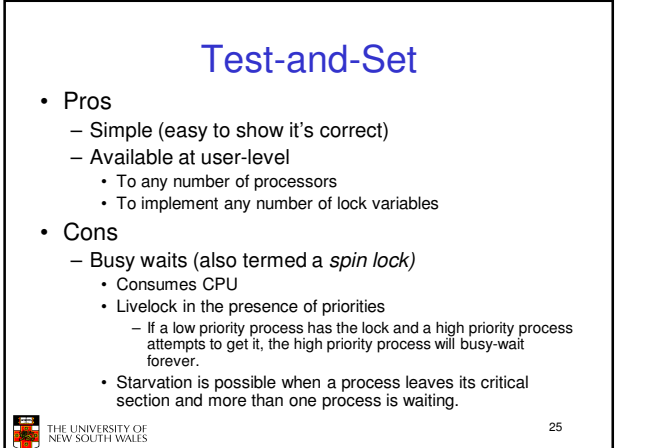

## Tackling the Busy-Wait Problem • Sleep / Wakeup – The idea • When process is waiting for an event, it calls sleep to block, instead of busy waiting. • The the event happens, the event generator (another process) calls wakeup to unblock the sleeping process. **THE UNIVERSITY OF** 26

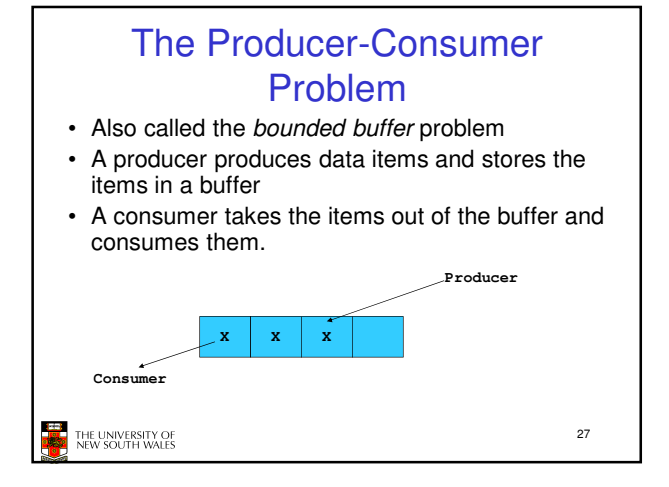

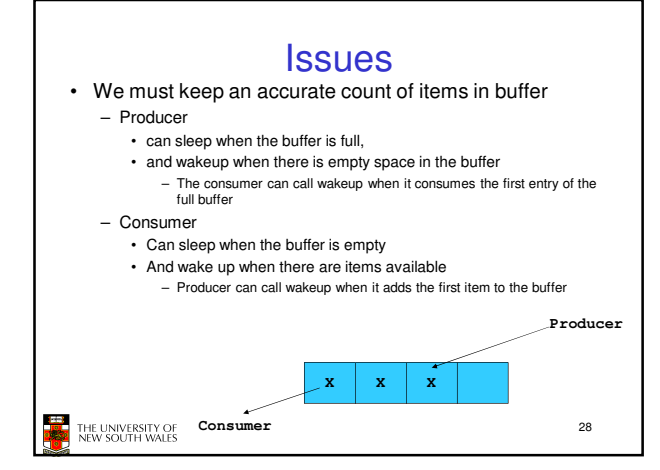

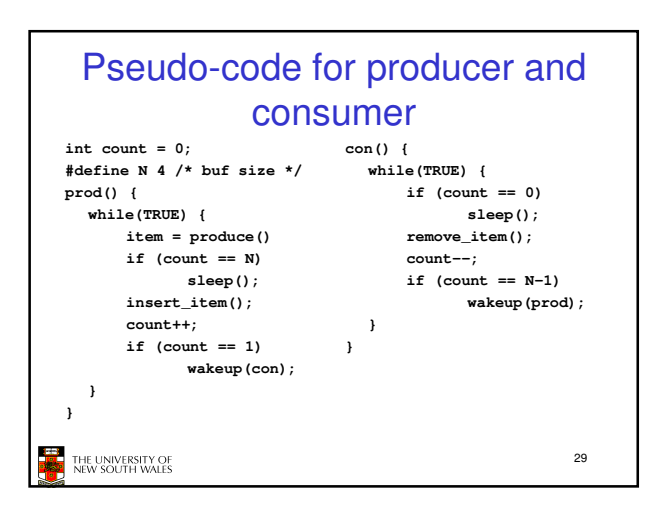

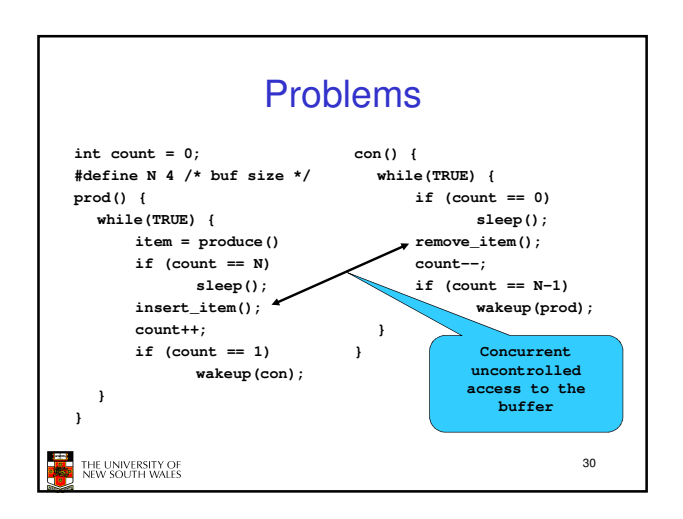

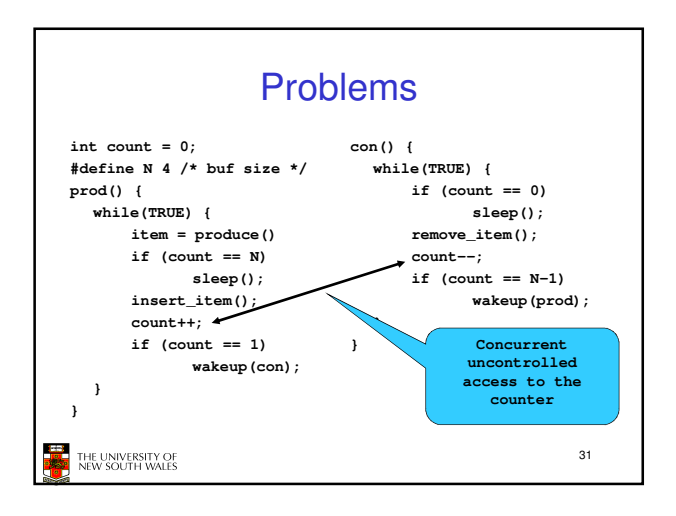

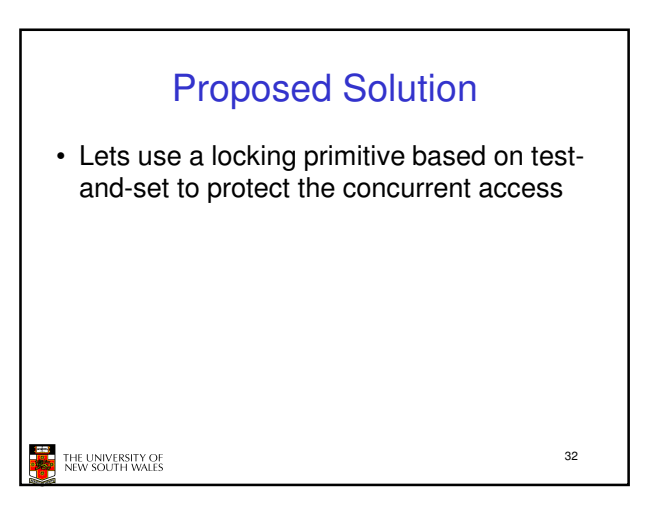

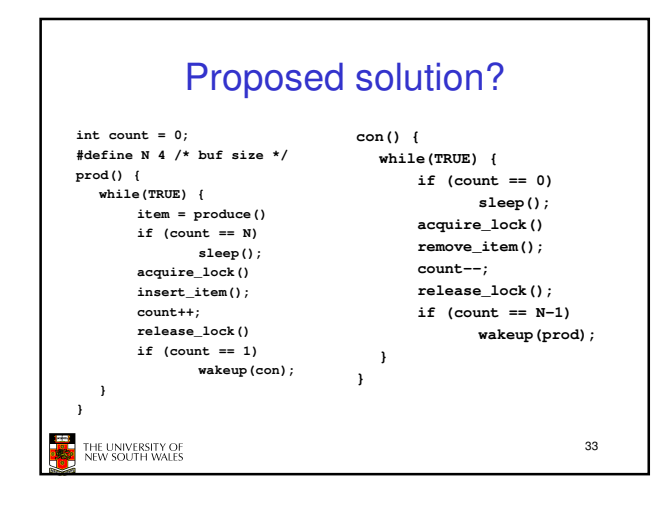

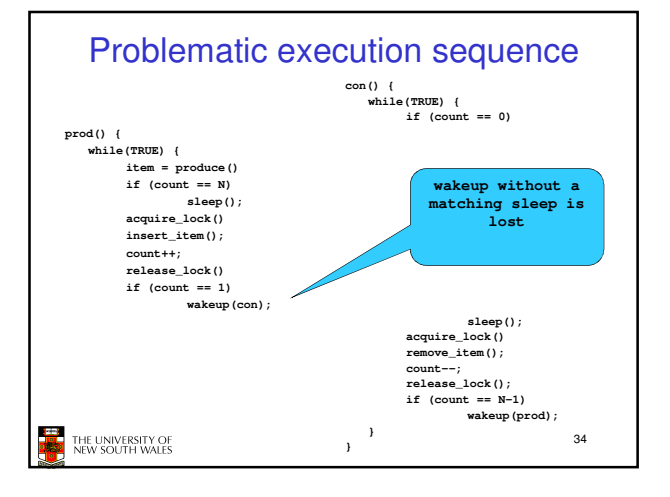

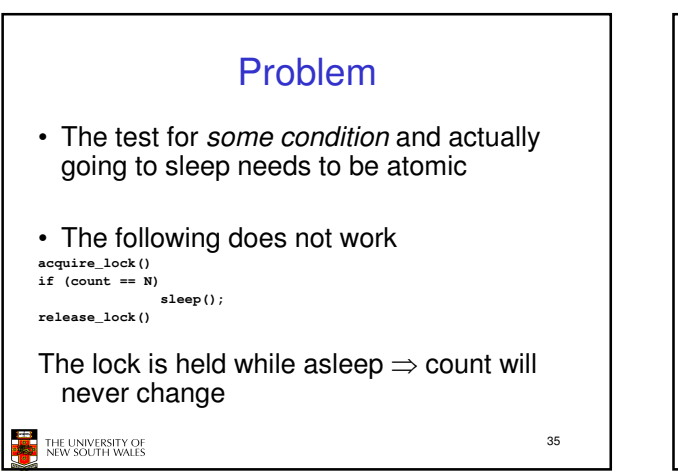

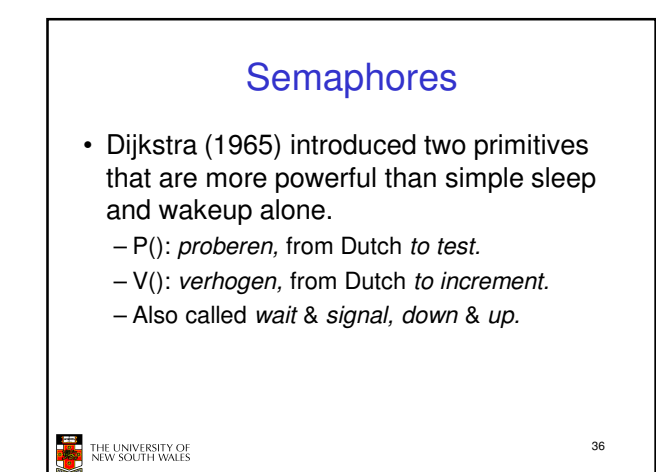

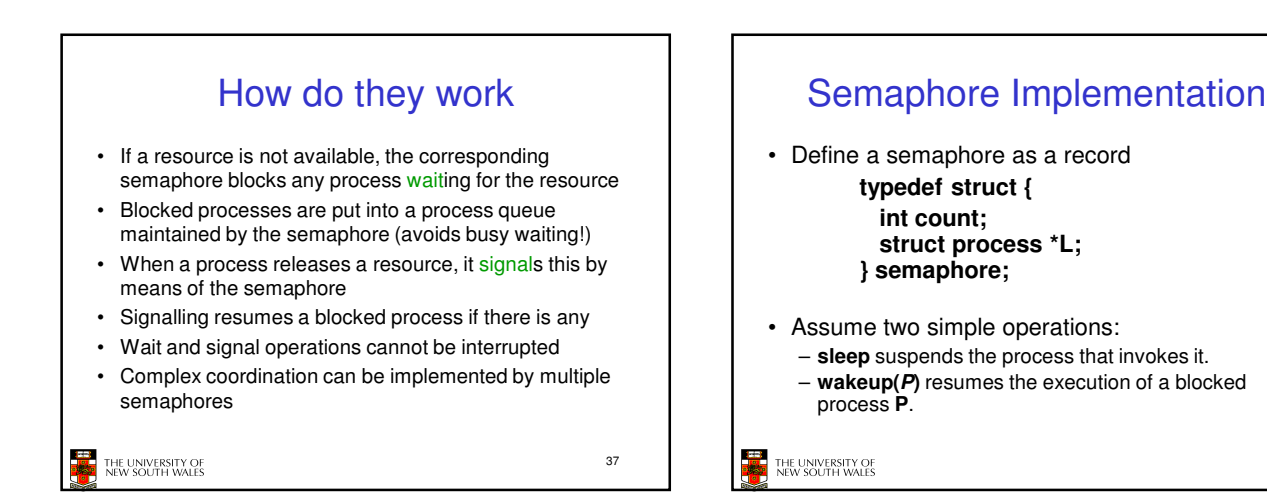

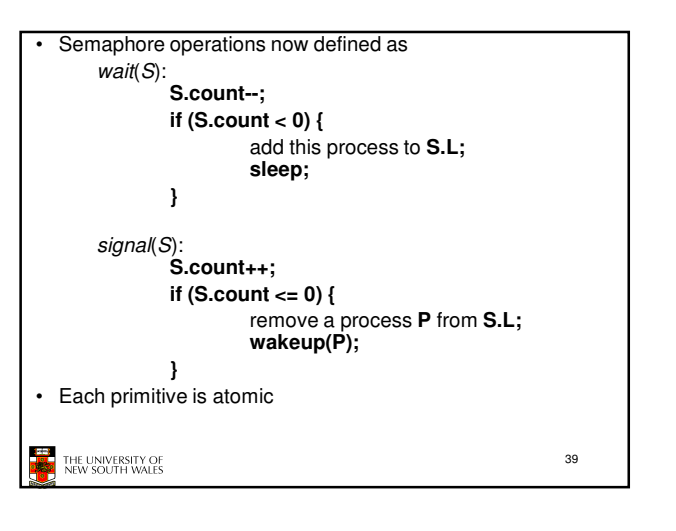

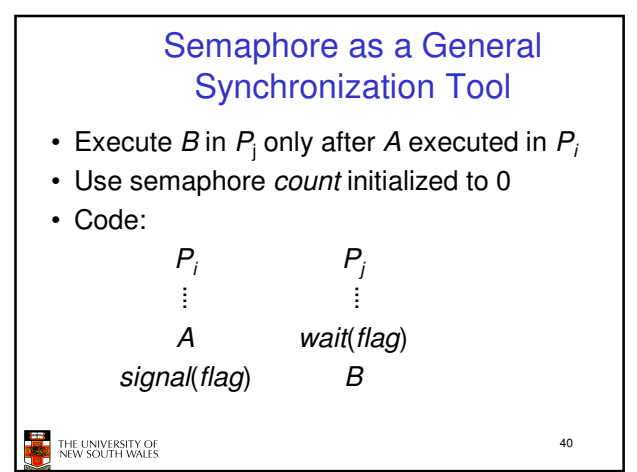

38

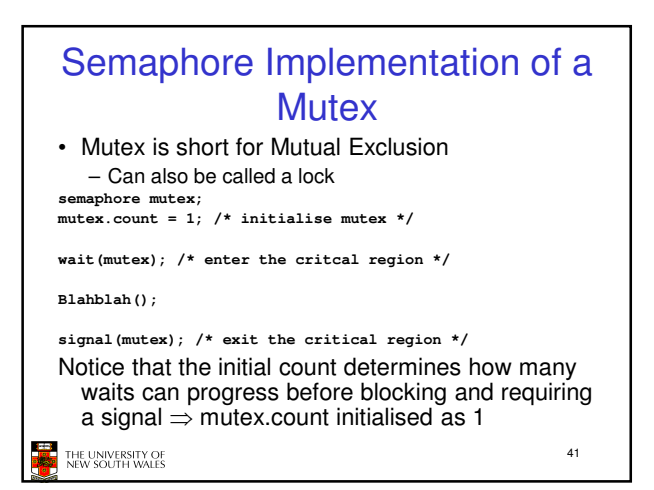

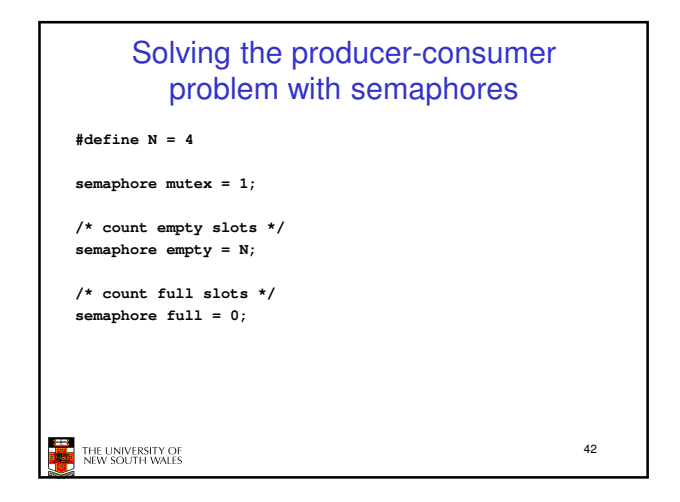

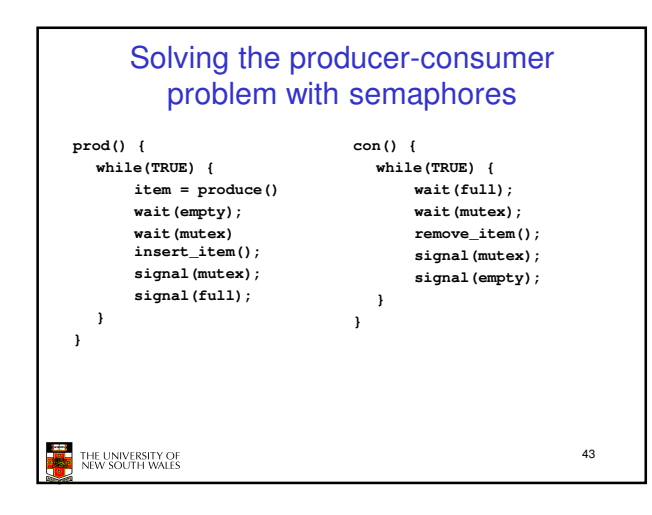

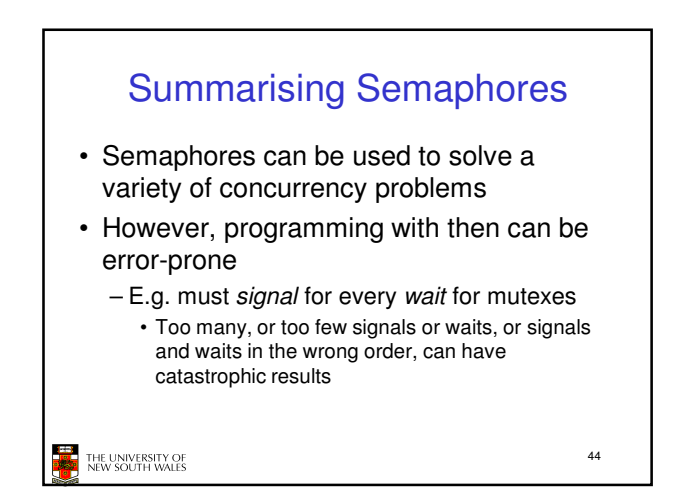

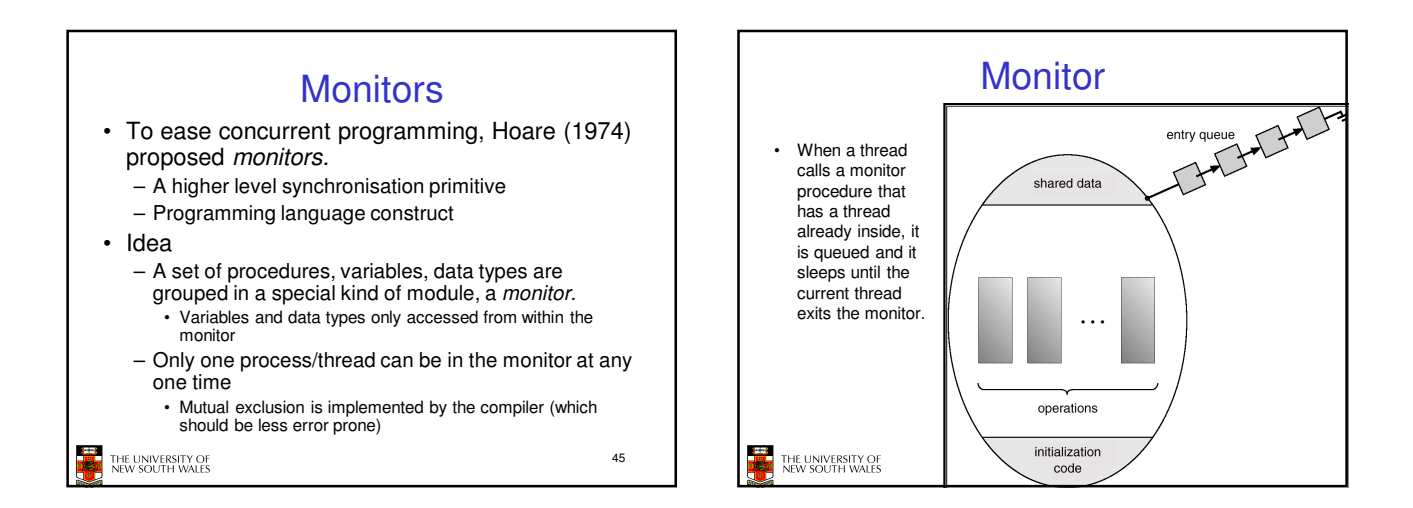

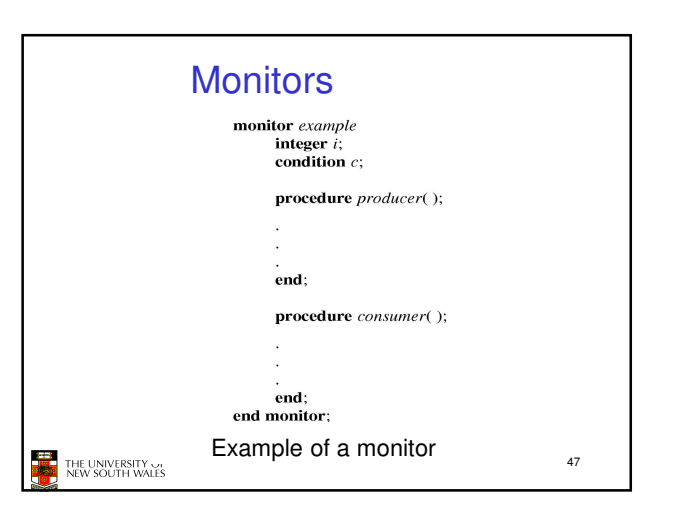

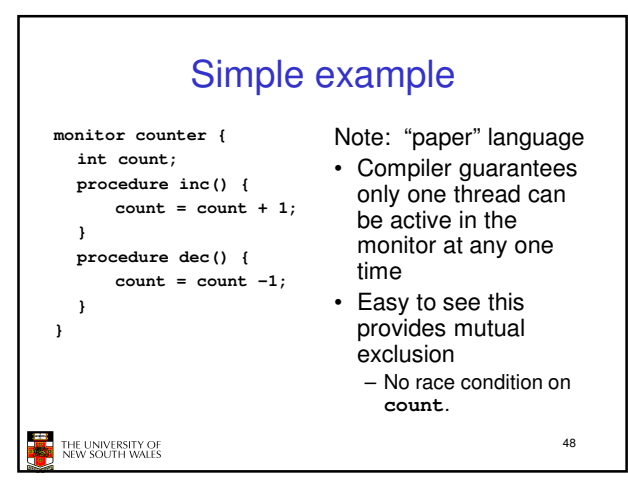

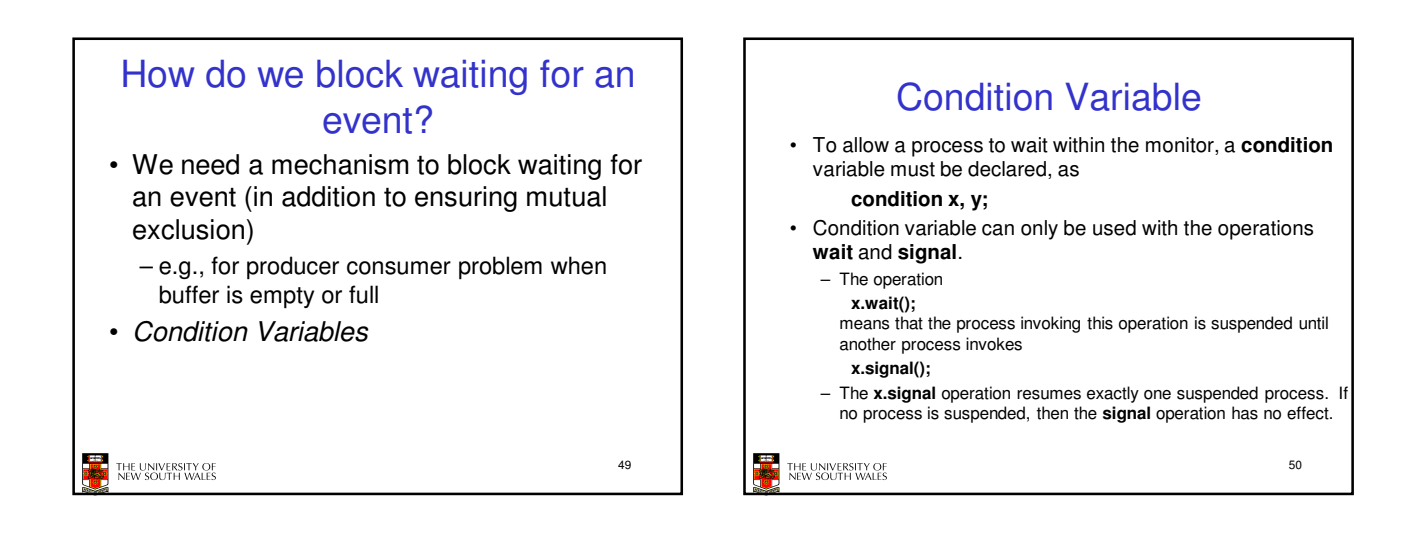

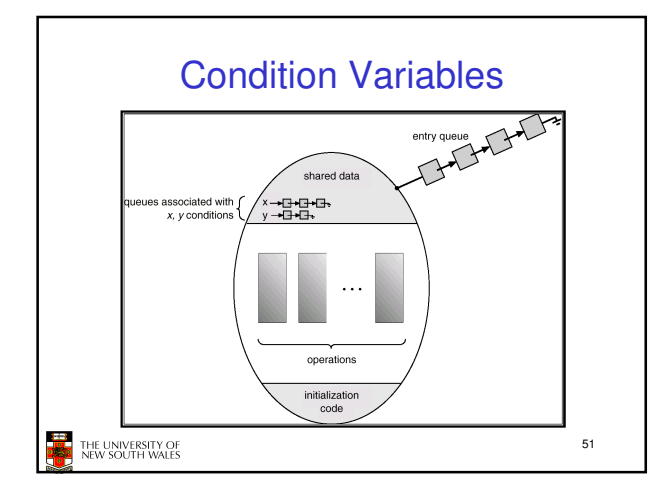

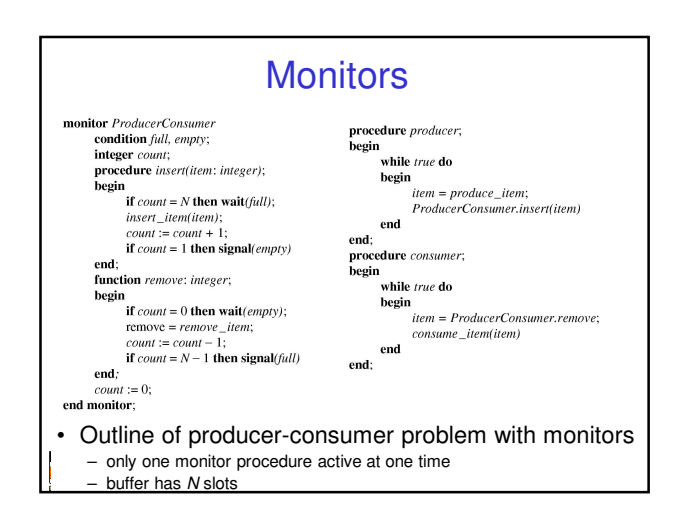

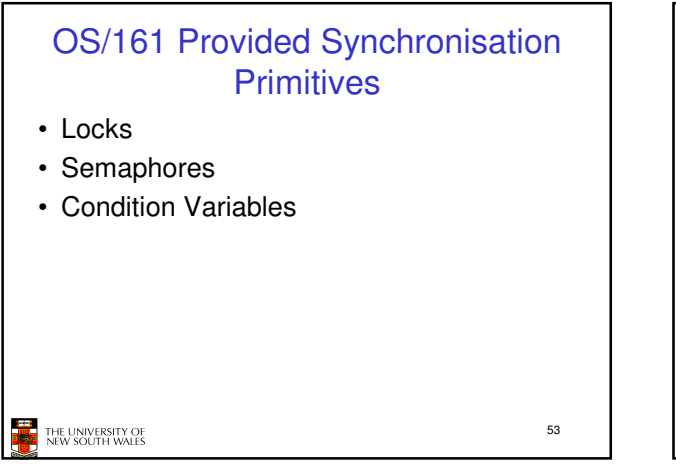

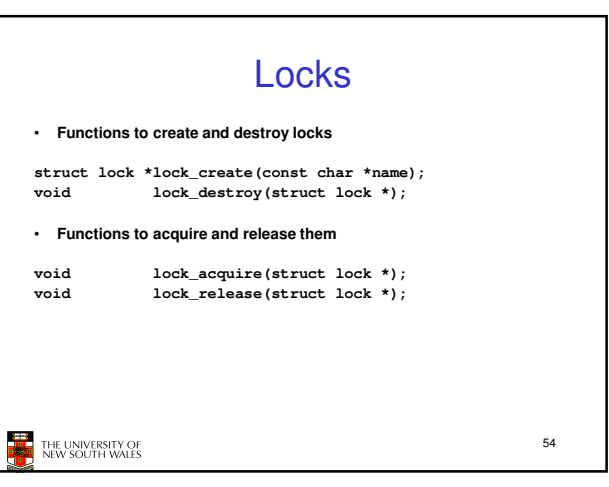

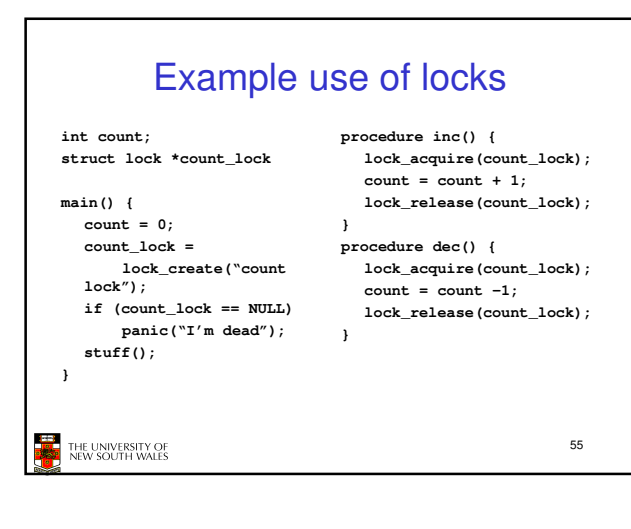

## **Semaphores struct semaphore \*sem\_create(const char \*name, int initial\_count);** void sem destroy(struct semaphore \*); void  $P(\text{struct semaphore *})$ ; **void V(struct semaphore \*); THE UNIVERSITY OF** 56

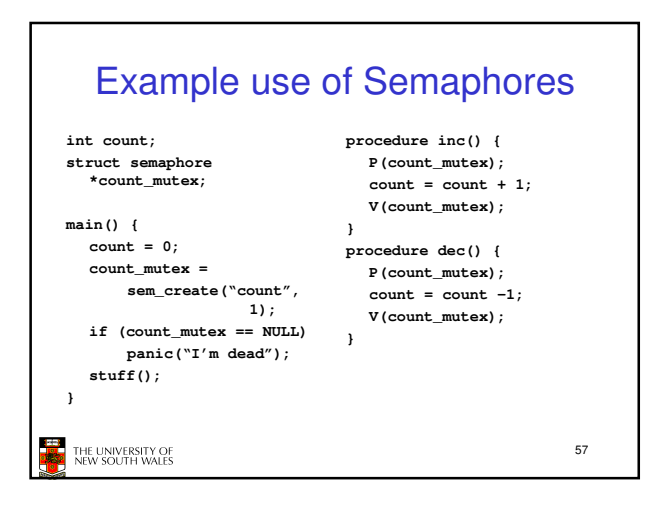

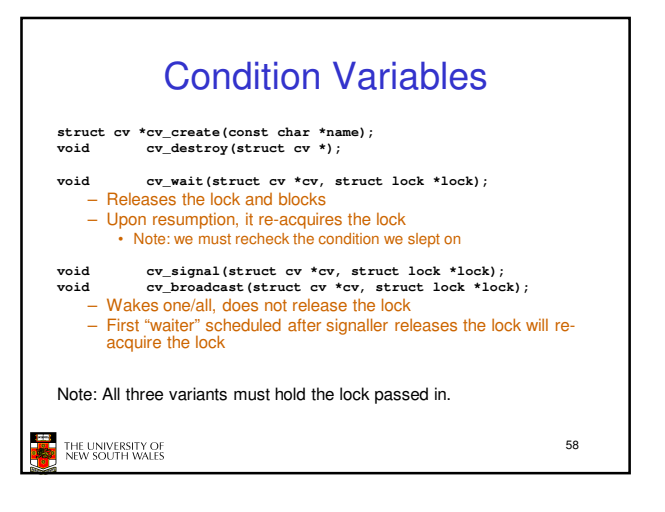

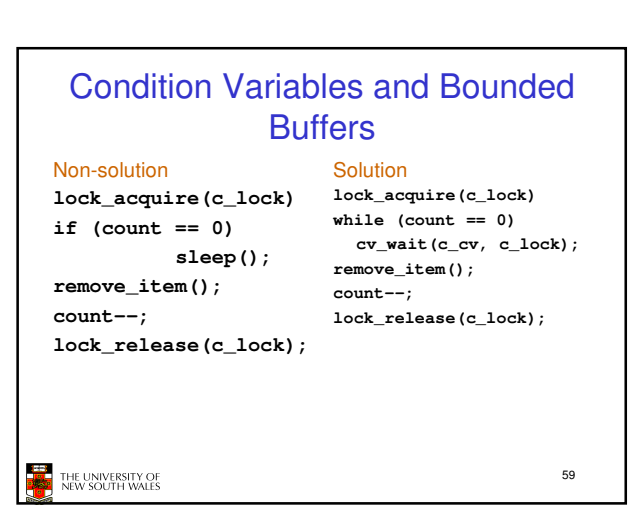

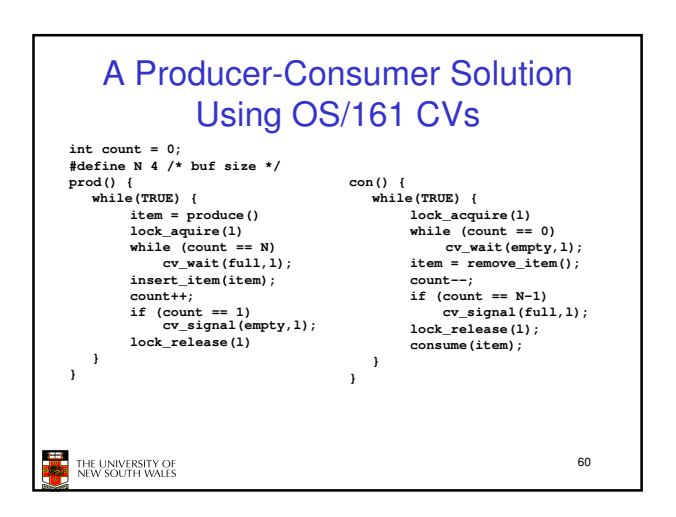

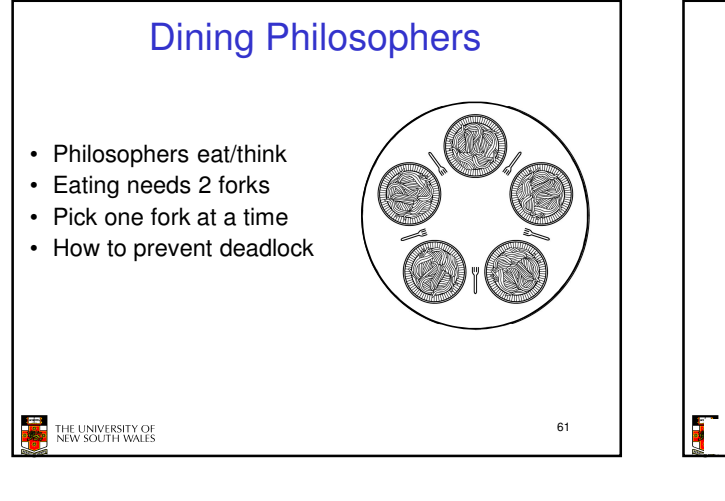

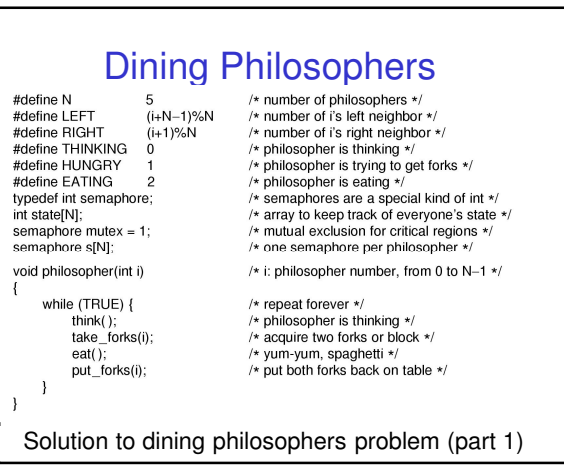

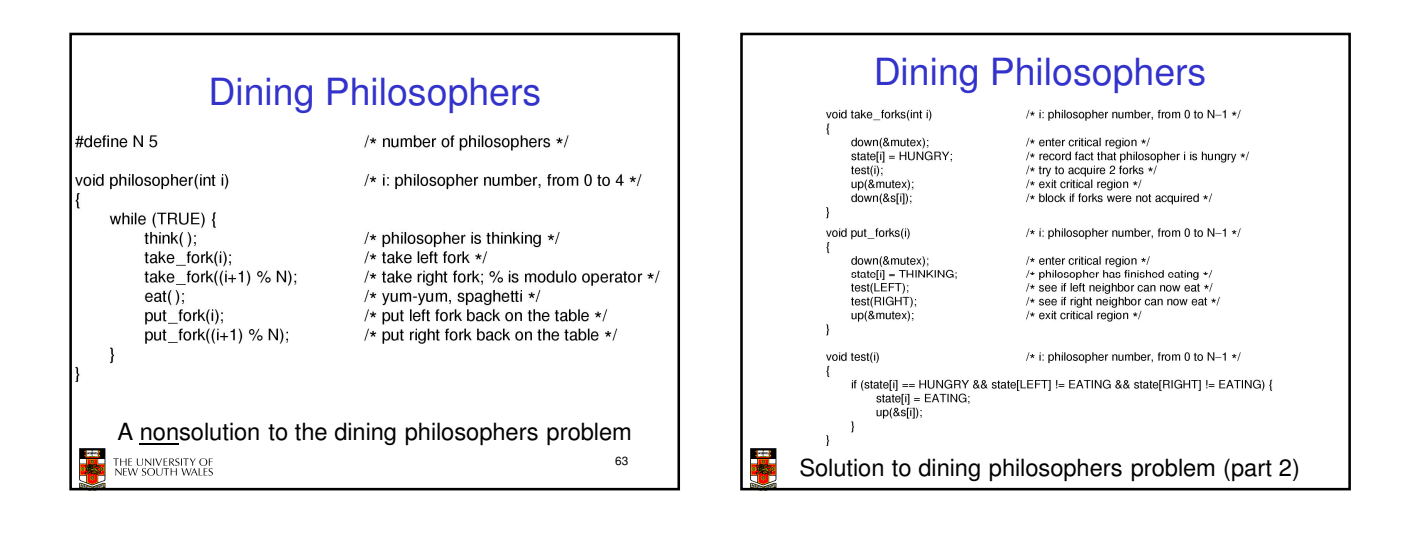

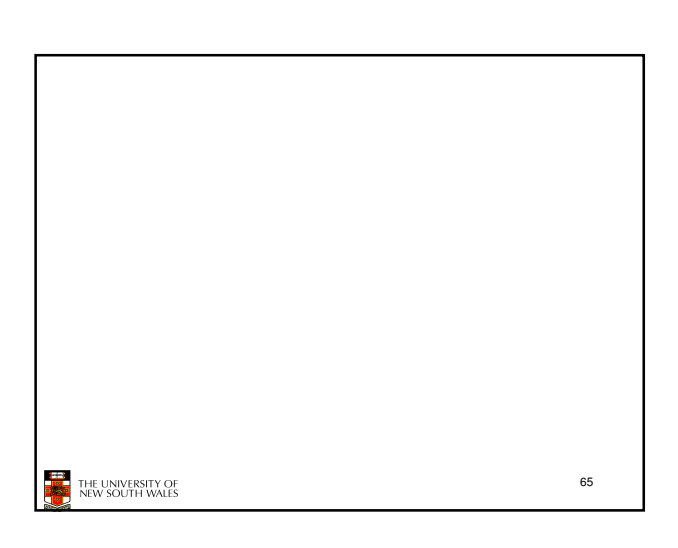

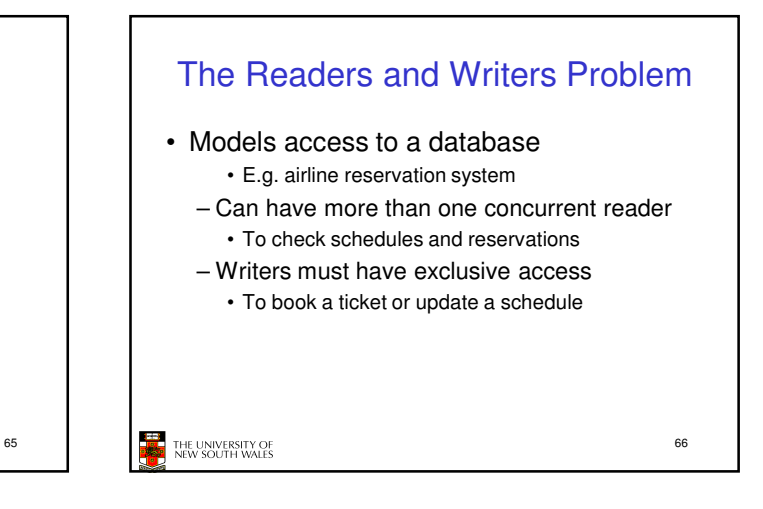

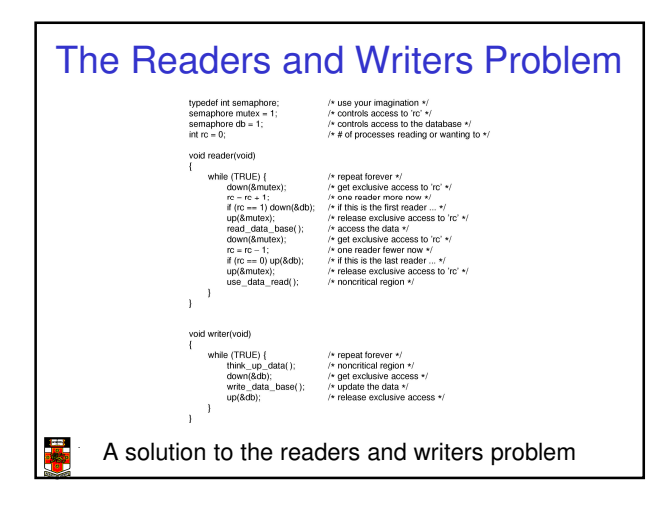